Réf : ET\_SYS\_POWSCR

# Scripting avec PowerShell

#### **Objectif**

PowerShell est à la fois un interpréteur de commandes et un langage de scripts.

L'ensemble de ressources proposé s'adresse aux administrateurs système et réseau qui souhaitent se former au scripting avec PowerShell pour bénéficier de toute la puissance de ce langage.

**Certification envisageable : Certification ENI - Automatisation des tâches d'administration système à l'aide de scripts - Option Microsoft PowerShell.**

**Public Durée estimée pour le suivi des modules indispensables**

Administrateurs système et réseau 11 à 13 heures

## Contenu pédagogique

#### **Les modules indispensables**

#### PowerShell - Les fondamentaux du scripting

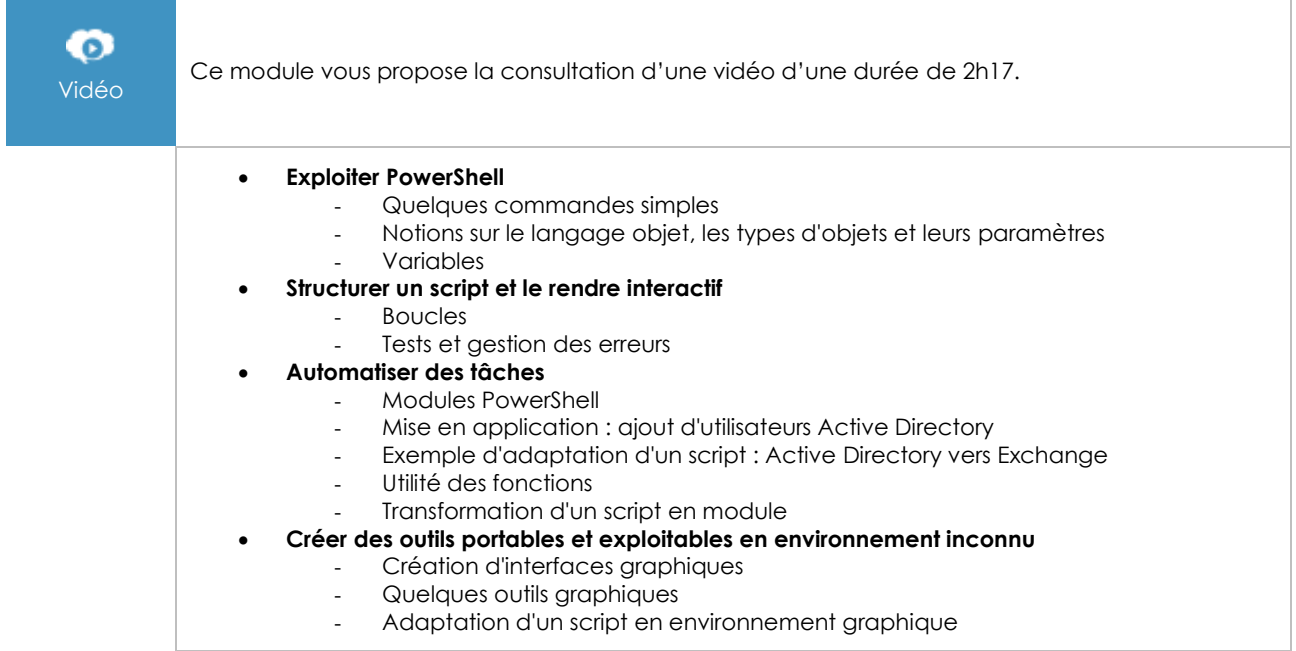

#### PowerShell Core et Windows PowerShell - Les fondamentaux du langage (2e édition)

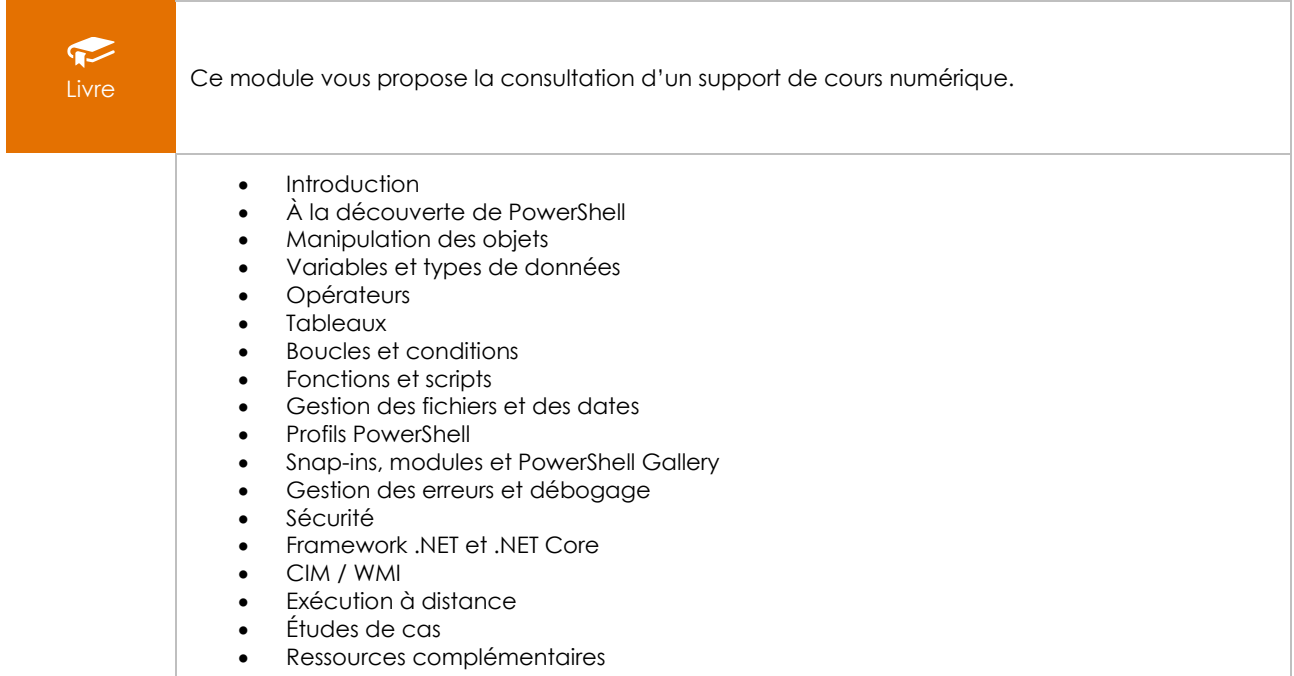

### PowerShell - Optimisez l'écriture de vos scripts à l'aide des fonctions et des modules

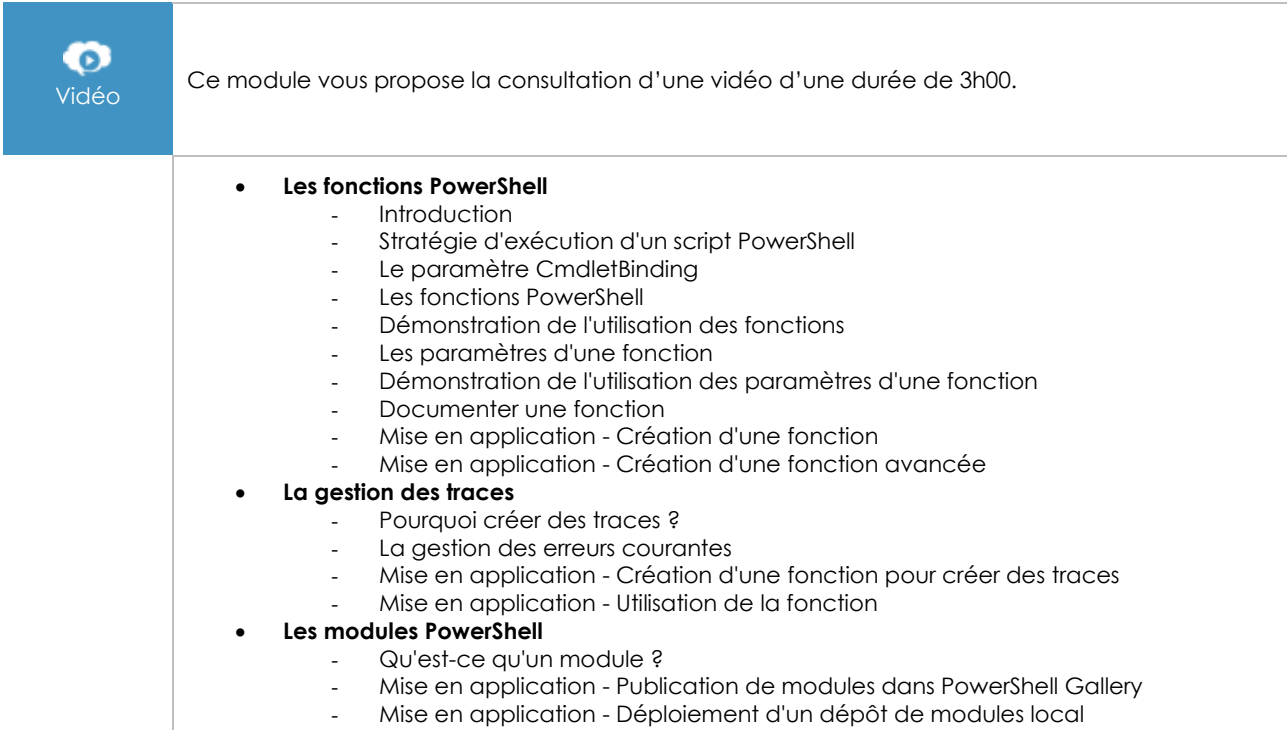